# **Ruby master - Bug #6033**

## **Digest issue in 1.9.3**

02/16/2012 05:18 PM - sgonyea (Scott Gonyea)

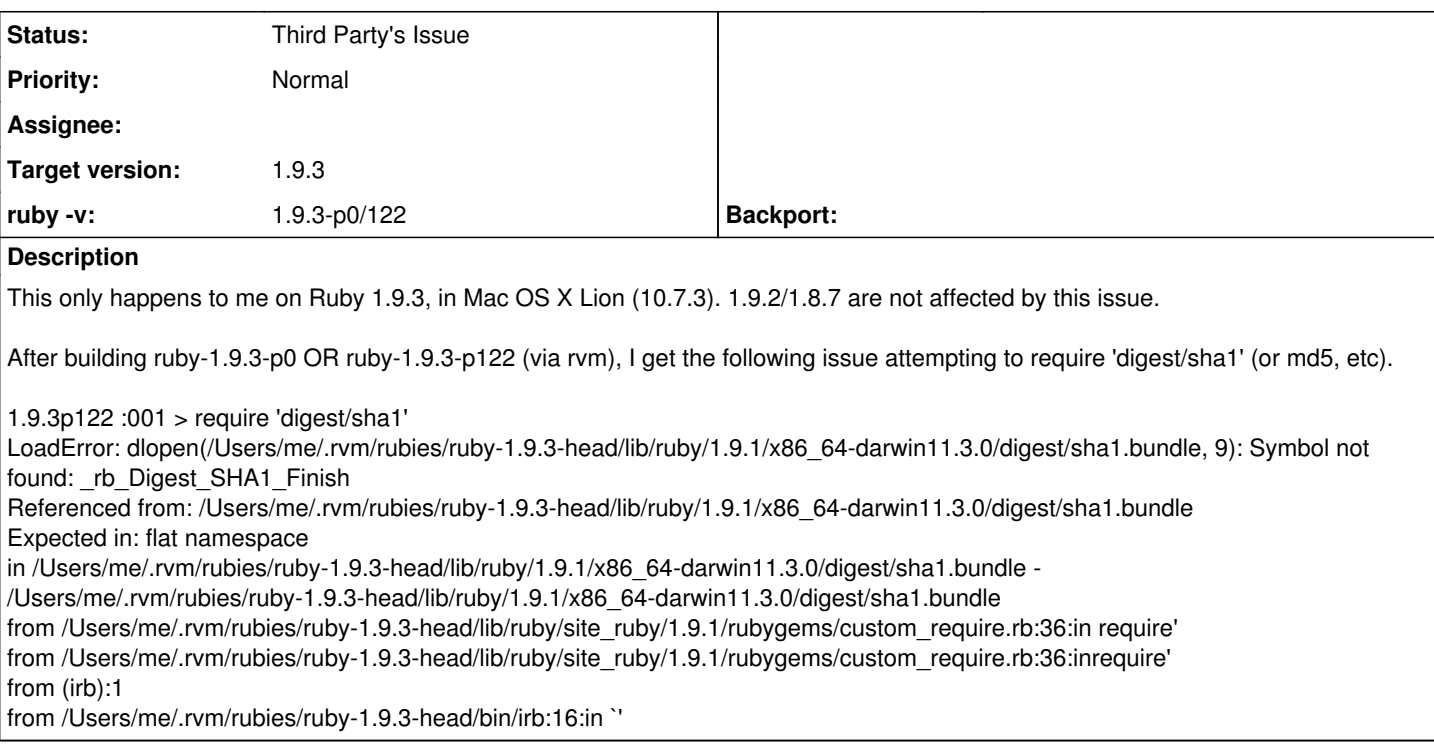

### **History**

### **#1 - 02/16/2012 05:52 PM - naruse (Yui NARUSE)**

*- Status changed from Open to Feedback*

I can't reproduce this. Anyone can do?

#### **#2 - 02/17/2012 05:55 AM - sgonyea (Scott Gonyea)**

Weird. It's happening on both of my laptops, but not a fresh one. I guess something is screwed up from when Lion first came out. Time to format... (go ahead and reject)

#### **#3 - 02/22/2012 11:54 AM - sgonyea (Scott Gonyea)**

I found the source of the bug. My ~/.profile defined \$C\_INCLUDE\_PATH and \$CPLUS\_INCLUDE\_PATH. Having this here did not affect Ruby 1.8.7 or 1.9.2. It did, however, screw up portions of 1.9.3. How strange.

#### **#4 - 05/16/2012 06:21 PM - annotunzdy (Takayoshi Sato)**

I have the same issue, too :(

I evaded it temporarily by using 1.9.2 sha1.bundle.

mv "\$HOME/.rvm/rubies/ruby-1.9.3-p194/lib/ruby/1.9.1/x86\_64-darwin11.3.0/digest/sha1.bundle" "\$HOME/.rvm/rubies/ruby-1.9.3-p194/lib/ruby/1.9.1/x86\_64-darwin11.3.0/digest/sha1.bundle.bak" cp "\$HOME/.rvm/rubies/ruby-1.9.2-p318/lib/ruby/1.9.1/x86\_64-darwin11.3.0/digest/sha1.bundle" "\$HOME/.rvm/rubies/ruby-1.9.3-p194/lib/ruby/1.9.1/x86\_64-darwin11.3.0/digest/sha1.bundle"

# **#5 - 09/13/2012 07:51 PM - onionion (dan de havilland)**

I'm experiencing the same issue, Mac OS 10.8.1, RVM, Ruby 1.9.3-p194

Also fixed using **annotunzdy** (Takayoshi Sato)'s approach

#### **#6 - 09/13/2012 08:08 PM - naruse (Yui NARUSE)**

*- Status changed from Feedback to Third Party's Issue*

Thank you for feedback. So this seems third party's issue.